## – **Introductieworkshop OpenRefine voor KBers**

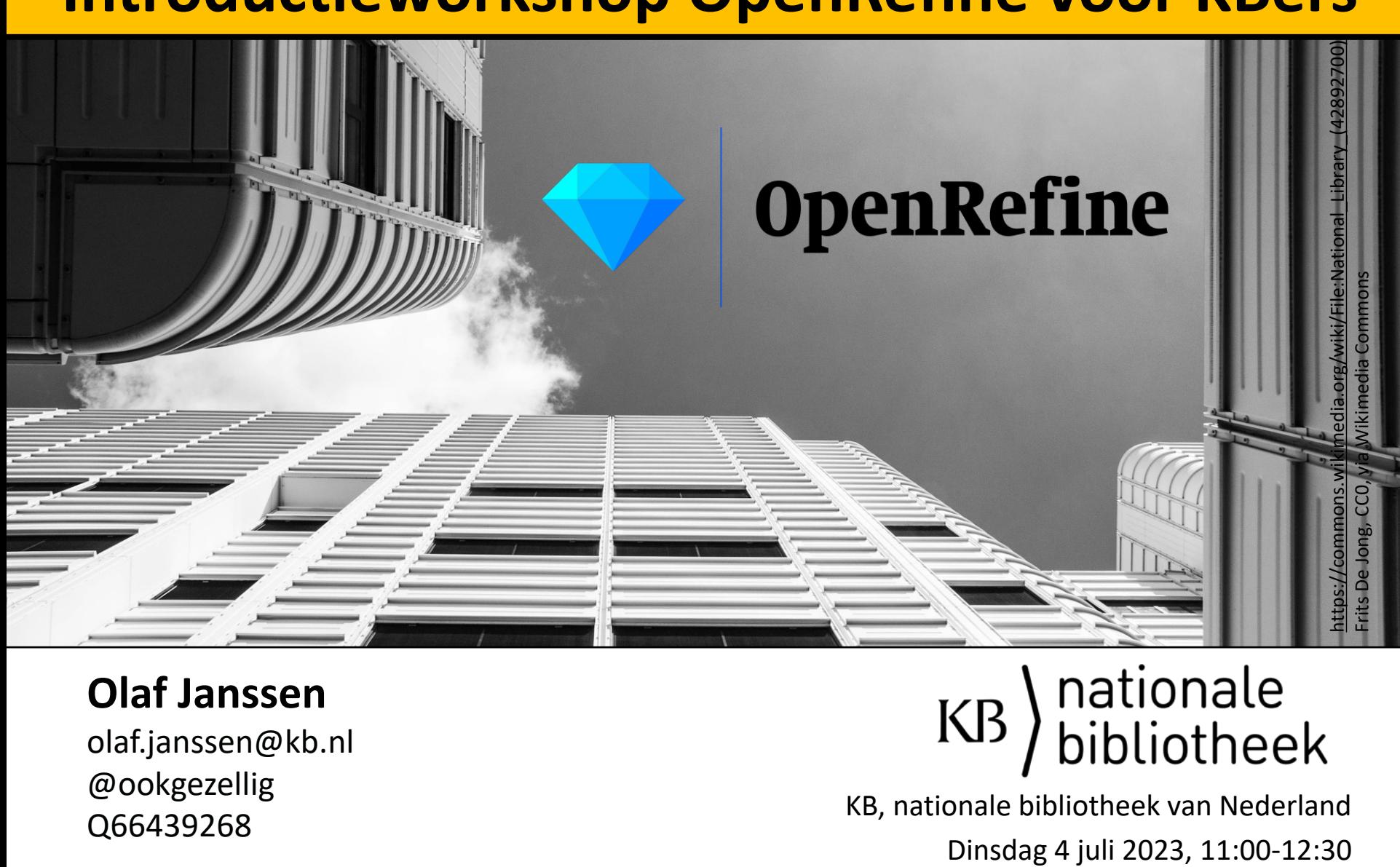

## **Olaf Janssen**

olaf.janssen@kb.nl @ookgezellig

E Bongezemg<br>Q66439268 KB, nationale bibliotheek van Nederland<br>Dinsdag 4 juli 2023, 11:00-12:30

## Olaf Janssen

Olaf Janssen is open data & Wikimedia-coördinator bij de KB. Hij initieert, stimuleert en faciliteert de samenwerking tussen de collecties, kennis, open data en medewerkers van de KB aan de ene kant en de projecten van de Wikimedia-beweging aan de andere kant. Denk bijvoorbeeld aan Wikipedia, Wikimedia Commons, Wikidata en Wikibase en de gemeenschappen die daarbij horen. Olaf vervult een landelijke adviesrol voor andere organisaties op het gebied van erfgoed en kennis. Hij is ook als vrijwilliger binnen de Wikimedia-beweging actief.

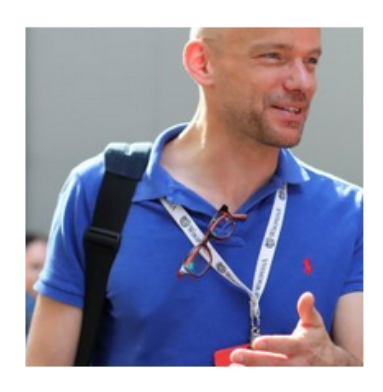

## **OpenRefine**

### Contact

- functie: open data & Wikimediacoördinator
- e-mailadres: olaf.janssen@kb.nl
- Twitter: Olaf Janssen
- LinkedIn: Olaf Janssen

## **Expertises**

- Wikipedia
- Wikimedia Wikidata
- Wikibase
- bibliotheken

## Netwerk en samenwerking

- Wikimedia-netwerk (Wikipedia, Wikimedia Commons en Wikidata communities)
- Vereniging Wikimedia Nederland

### https://www.kb.nl/over-ons/experts/olaf-janssen

# **OpenRefine**

https://plein.kb.nl/documents/140463

## Overzicht online les- en hulpn

(tutorials, cursussen, documentatie, howto'

(Olaf Janssen, KB, 22 juni 2023)

## 1) Basic tutorials

#### **Library Carpentry: OpenRefine**

https://librarycarpentry.org/lc-open-refine/ + https://groups.google.com/g/openrefine/c/ZFx5w2Gld These 13 Library Carpentry lessons introduces people w roles to working with data in OpenRefine. At the conclu the OpenRefine software does and how to use the Oper

Nederlandse vertaling (zie ook hier): https://web.archive.org/web/20201128130305/https:/ cursus-openrefine/

### **OpenRefine Beginners Tutorial**

https://media.ed.ac.uk/media/OpenRefine+Beginners+ University of Edinburgh - This tutorial will cover the bas opening and uploading a spreadsheet onto OpenRefine uploading data from the spreadsheet onto Wikidata.

## https://plein.kb.nl/documents/140679

# **OpenRefine**

## Werkmaterialen introductieworkshop OpenRefine, **KB, 4 juli 2023**

(Olaf Janssen, KB, 27 juni 2023)

In deze workshop gaan we aan de slag met de winnaars van de Halewijnprijs

- Website: https://www.halewijnprijs.nl/ (tabblad Winnaars)  $\bullet$
- Wikipedia: https://nl.wikipedia.org/wiki/Halewijnprijs
- Wikidata: https://www.wikidata.org/wiki/Q1570893

De Halewijnprijs is een Nederlandse literatuurprijs

- Voorbeeld van een Wikidata-item over een literatuurprijs incl. de winnaars: P.C. Hooft-prijs - https://www.wikidata.org/wiki/Q1379623
- Voorbeeld Wikidata-item over een winnaar van literatuurprijzen: Theun de Vries - https://www.wikidata.org/wiki/Q2143934

Reconciliatie

- Lijst van beschikbare reconciliatie-services voor OpenRefine : https://reconciliationapi.github.io/testbench/
- Wikidata (NL) reconciliatie-service: https://wikidata.reconci.link/nl/api
- NTA reconciliatie-service (o.b.v. Termennetwerk NDE): https://termennetwerk- $\bullet$ api.netwerkdigitaalerfgoed.nl/reconcile/http://data.bibliotheken.nl/thesp/sparql

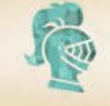

## Halewijnprijs

+ Jongeren-Reinaerttrofee! + ANBI Kring Halewijn>>>

### HALEWIJNFESTIJN TOT NADER ORDER UITGESTELD. Uitstel is geen afstel

## Literair Halewijnfestijn in de jarige stad Haarlem

## Zondagmiddag 15 maart 2020

met optredens van

**Reggie Baay Paul Gellings Toine Heijmans Sylvia Hubers Stefan Popa Wanda Reisel** 

spreekstalmeester Marius Bruijn muzikale omlijsting Wouter Kuyper

## https://www.halewijnprijs.nl (tabblad Winnaars)

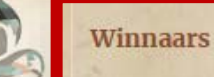

uitre

Reinae

jongerenjury F

2018 Mathijs Deen 2017 Eva Meijer 2016 Benny Lindelauf 2015 Peter Drehmanns 2014 Pauline van de Ven 2013 Erik Vlaminck 2012 Marita de Sterck 2011 Johan de Boose 2010 Vrouwkje Tuinman 2009 Fred Papenhove 2008 Joke J. Hermsen 2007 Peter Delpeut 2006 Stijn van der Loo 2005 Otto de Kat 2004 Esther Gerritsen 2003 Paul Hermans 2002 Tommy Wieringa 2001 Pam Emmerik 2000 Adriaan Jaeggi 1999 Esther Jansma 1998 Arthur Japin 1997 Laurens Spoor 1996 Allard Schröder 1995 Hub Beurskens 1994 Gijs Ijlander 1993 Arjen Duinker 1992 Nicolette Smabers 1991 Halil Gür

door burgemeester Jos Wienen

uitreiking

Halewijnprijs

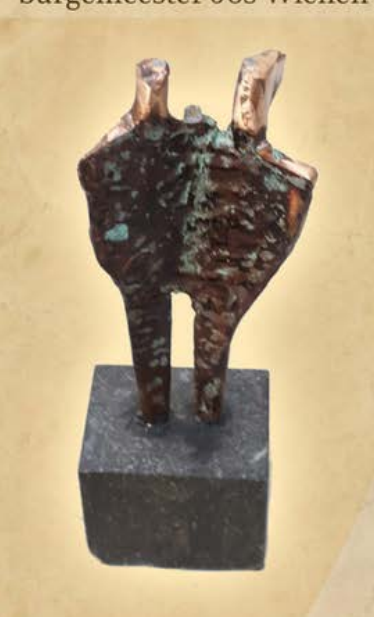

### Halewijnprijs

De Halewijnprijs is een Nederlandse auteursprijs die sinds 1987 wordt uitgereikt aan literair talent dat bredere belangstelling verdient op grond van onweerstaanbaarheid van gepubliceerd werk. De naam verwijst naar het onweerstaanbare uit het lied Heer Halewijn zong een liedekijn.

De jury speurt zelfstandig en onafhankelijk naar goede auteurs en beperkt z een debuut omvat. Eens per jaar, in de zogenaamde Heilige Minuut, wissel Halewijnfestijn van het volgend jaar wordt bekendgemaakt.

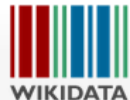

Hoofdpagina

Lexicografische

gegevens

De uitreiking van de Halewijnprijs (en Reinaerttrofee van de jongerenjury) vin Halewijn staat in voor de organisatie en de prijs bestaat uit een geldbedrag

#### Geschiedenis [bewerken] brontekst bewerken]

Gebruikersportaal In 1987 reikte stichting 'Kring 84' onder aanvoering van Rinus Rasenberg de De kroeg 1994 is de prijs overgedragen aan Pon Kranen die sindsdien garant staat v Nieuw item aanmaken In 2014 lanceerde de juryvoorzitter samen met jongeren, docenten en de B Recente wijzigingen literatuur (vooral) bij jongeren te stimuleren en meer aandacht te geven aan Willekeurig item en kiezen een eigen winnaar. Deze ontvangt de Reinaerttrofee voor 'Beste Query Service leesproces'. Erevoorzitters van de jaarlijkse Reinaerttrofee-juryvergadering z In de buurt

Hulp Vanaf 2020 zal de gezamenlijke uitreiking van de Halewijnprijs en Reinaertt Doneren

#### Laureaten [bewerken] brontekst bewerken]

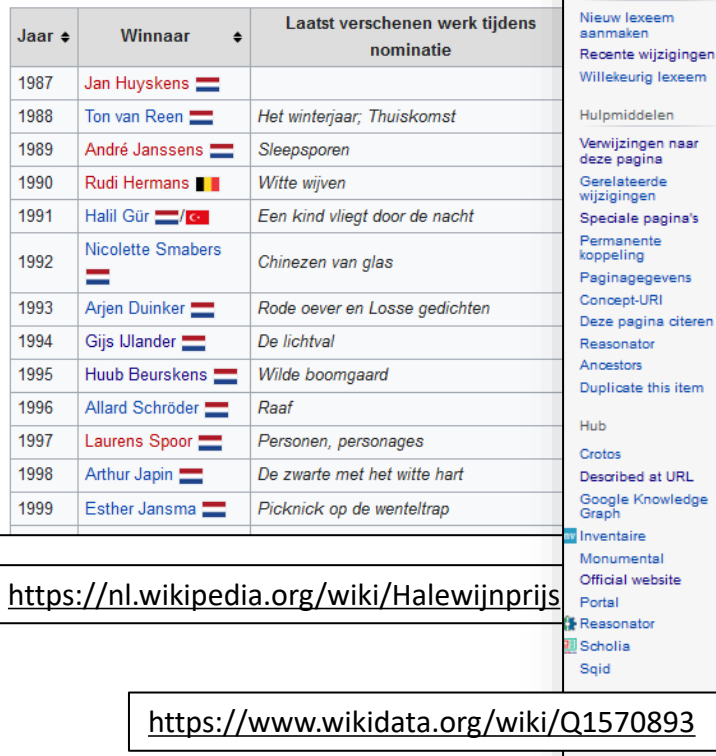

#### Pagina Overleg

### Halewijnprijs (Q1570893)

#### annual literary award Engels

Halewijn-prijs | Halewijn-literatuurprijs van de stad Roermond | Halewijnprijs, literatuurprijs van de stad Roermond

Enter a schema to check against e.g. E10

#### Recoin: Meest relevante eigenschappen die missen

#### \* In meer talen

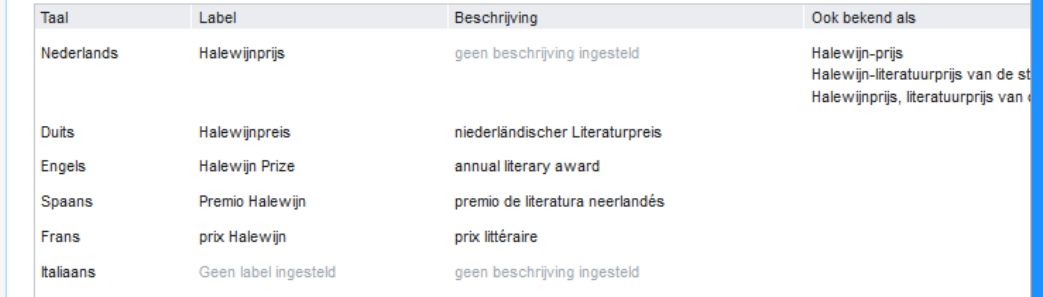

#### Alle ingevoerde talen

#### Verklaringen

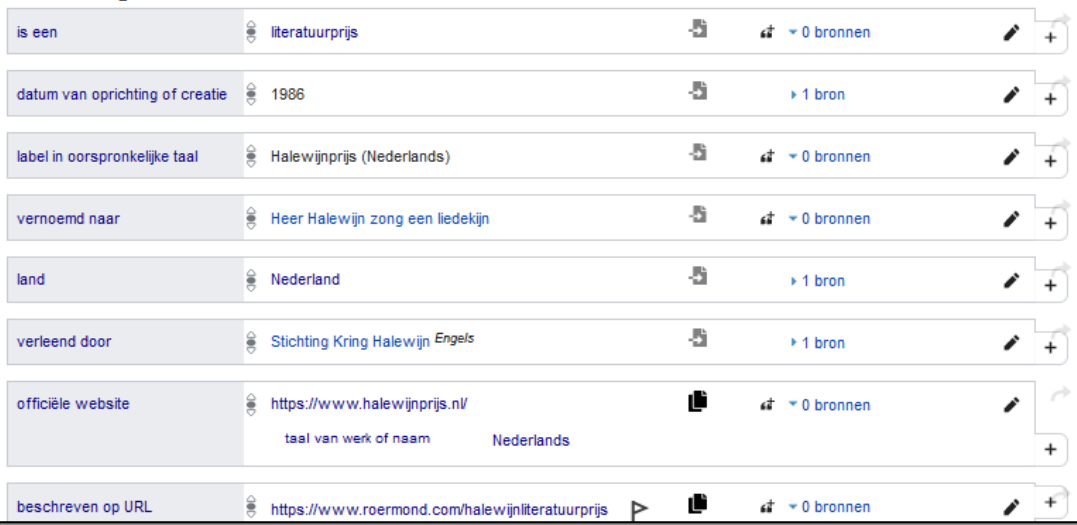

## P.C. Hooft-prijs (Q1379623)

#### Nederlandstalige letterkundige oeuvreprijzen

P.C. Hooft-prijs voor Letterkunde | Staatsprijs voor Letterkunde

Enter a schema to check against e.g. E10

#### Recoin: Meest relevante eigenschappen die missen

#### $\mathbf{r}$

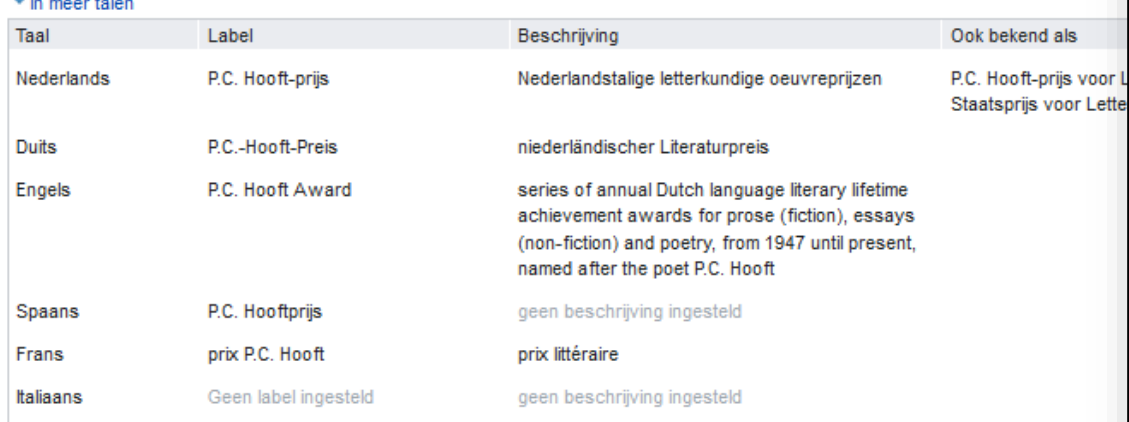

#### Alle ingevoerde talen

#### **WD-FIST**

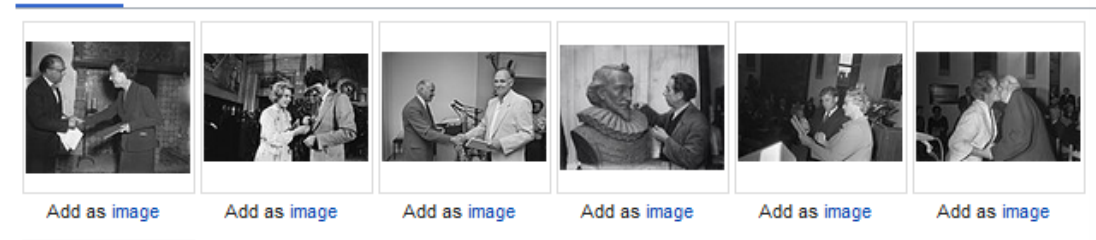

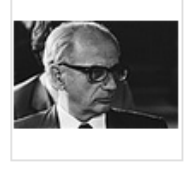

Add as image

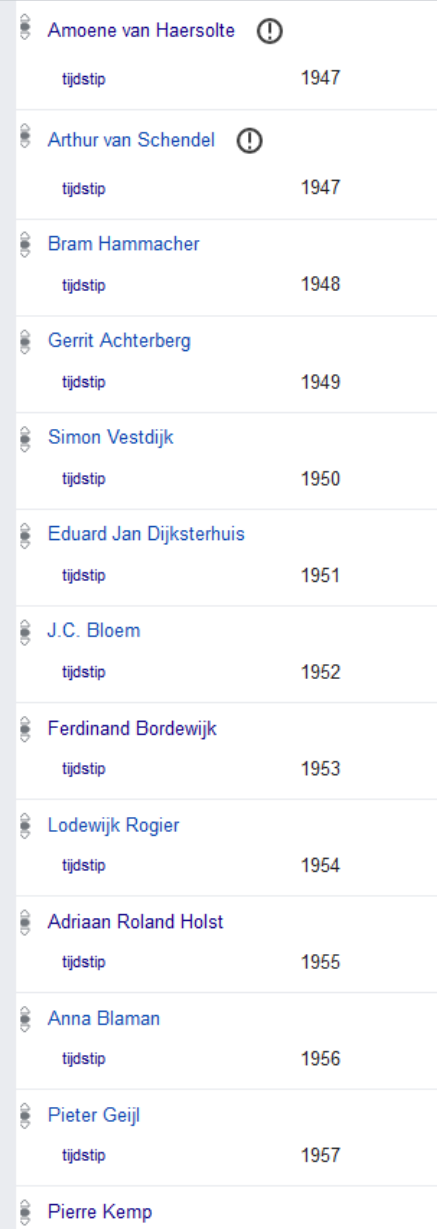

1958

tijdstip

winnaar  $\bigoplus$ 

Voorbeeld Wikidata-item over een literatuurprijs incl. de winnaars - P.C. Hooft-prijs : https://www.wikidata.org/wiki/Q1379623

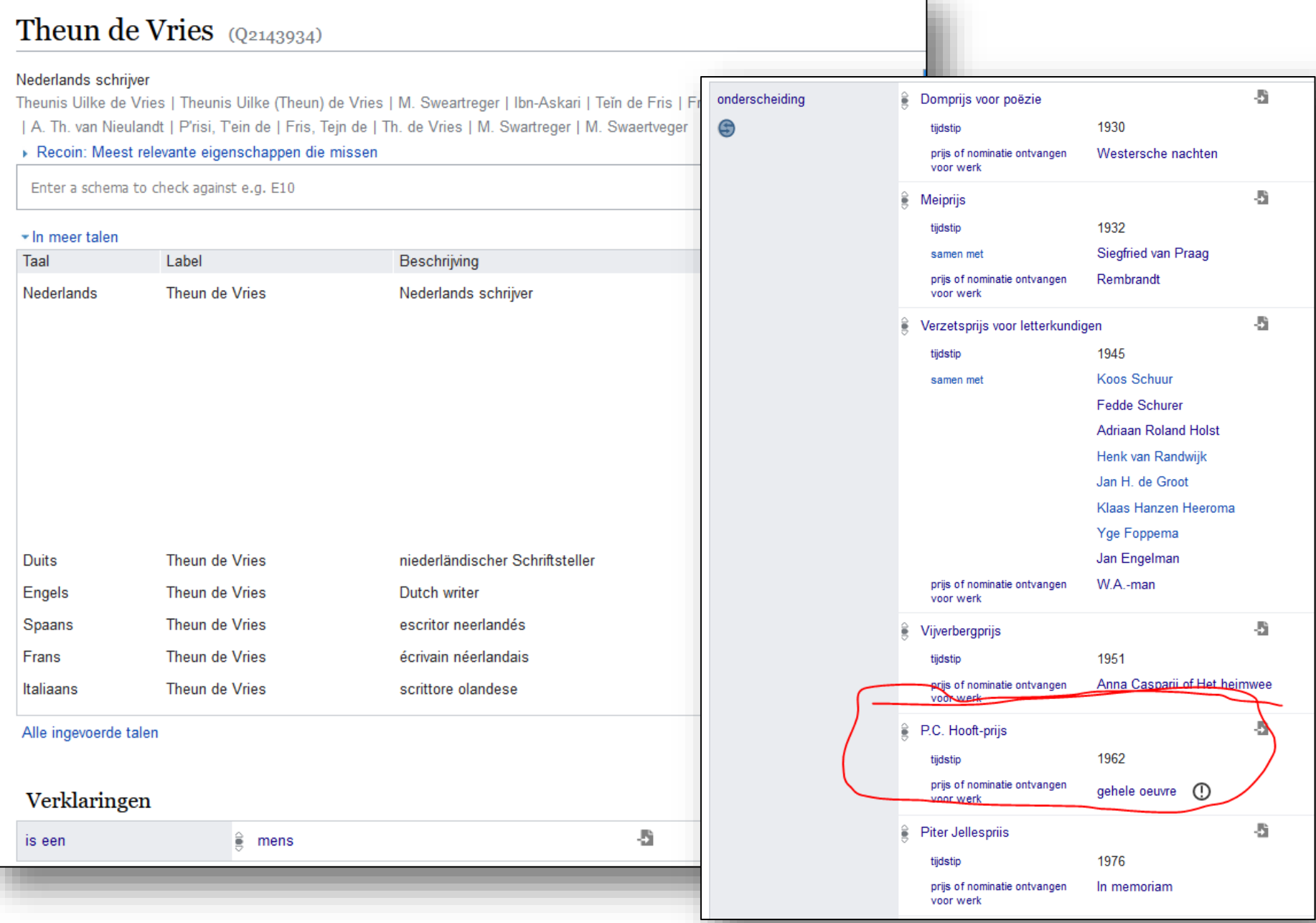

Voorbeeld Wikidata-item over een winnaar van een literatuurprijs - Theun de Vries: <https://www.wikidata.org/wiki/Q2143934>

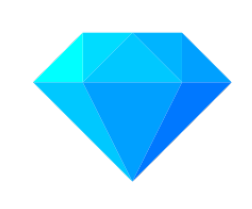

**OpenRefine** 

## **Wat gaan we m.b.v. OpenRefine doen?**

- 1. Manipulatie/transformatie van data
- 2. Reconciliatie tegen Wikidata, NTA, etc.
- 3. Ophalen & verwerken extra data uit Wikidata, NTA etc.
- 4. Uploaden verrijkte data naar Wikidata

## **Hoe gaan we dat doen?**

- 1. Demo + uitleg door mij
- 2. Jullie doen mee/na
- 3. Korte zelfstandige opdrachten

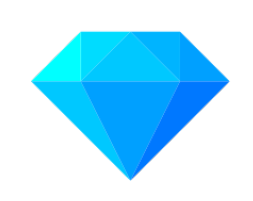

OpenRefine

# **Ready to go?**

- 1.Wifi werkt?
- 2.Laptop opgeladen/voeding?
- 3.PDF *Werkmaterialen introductieworkshop OpenRefine*  bij de hand?
- 4.Start OpenRefine op
- 5.Zet leeg Excel-blad klaar